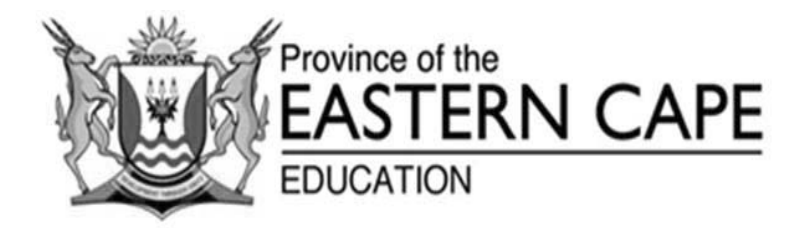

# **NASIONALE SENIOR SERTIFIKAAT**

# **GRAAD 12**

# **SEPTEMBER 2021**

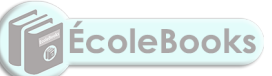

# **INLIGTINGSTEGNOLOGIE V1 NASIENRIGLYN**

**PUNTE: 150**

Hierdie nasienriglyn bestaan uit 16 bladsye.

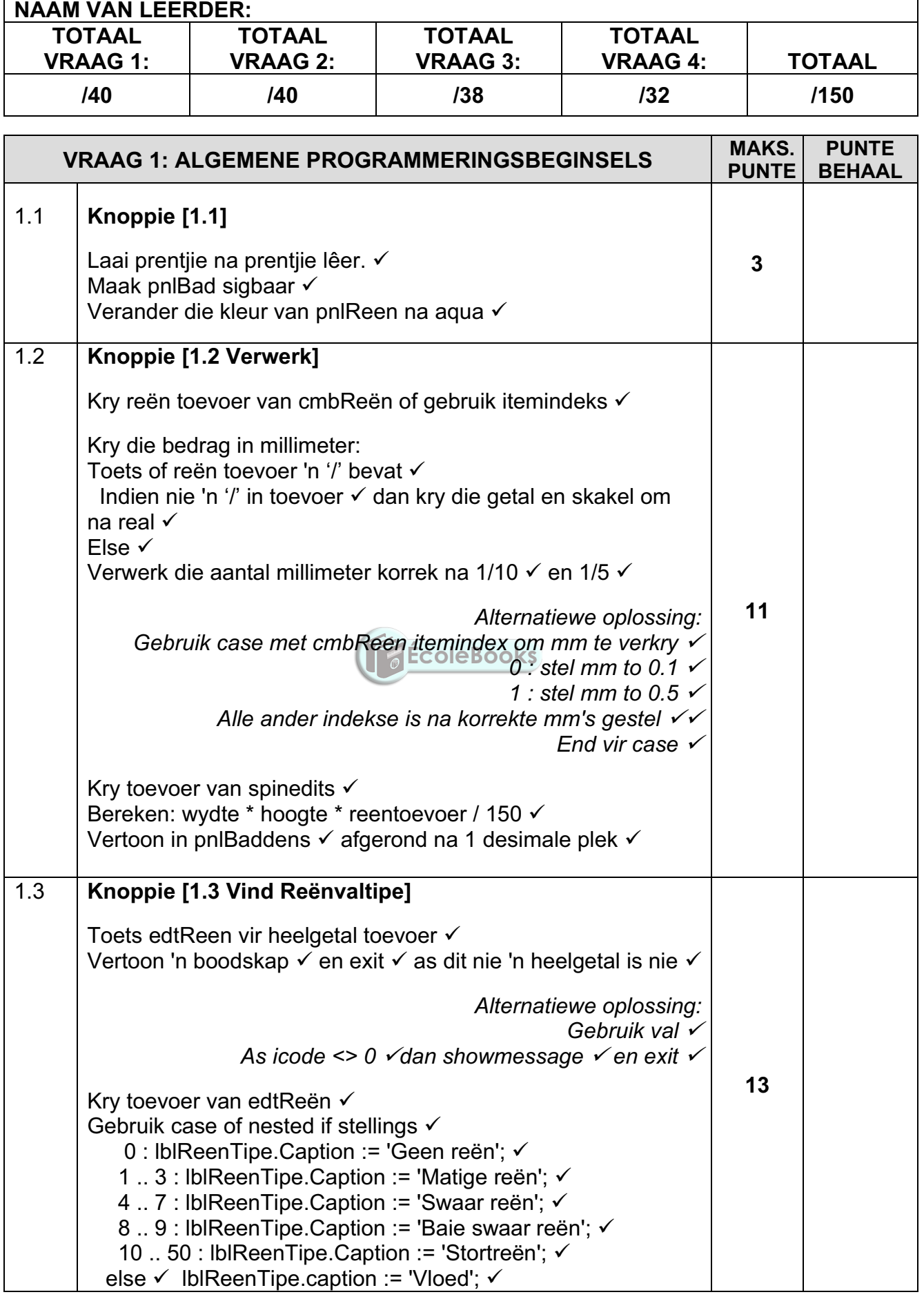

Kopiereg voorbehou **Blaai om asseblief** 

**DOWNLOAD MORE RESOURCES LIKE THIS ON ECOLEBOOKS.COM** 

 $\mathbf{r}$ 

## **(EC/SEPTEMBER 2021) INLIGTINGSTEGNOLOGIE V1 3**

![](_page_2_Picture_78.jpeg)

![](_page_2_Picture_79.jpeg)

![](_page_2_Picture_5.jpeg)

![](_page_3_Picture_203.jpeg)

Kopiereg voorbehou **Blaai om asseblief** 

**DOWNLOAD MORE RESOURCES LIKE THIS ON ECOLEBOOKS.COM** 

## **(EC/SEPTEMBER 2021) INLIGTINGSTEGNOLOGIE V1 5**

![](_page_4_Picture_106.jpeg)

![](_page_5_Picture_231.jpeg)

Kopiereg voorbehou **Blaai om asseblief** 

## **(EC/SEPTEMBER 2021) INLIGTINGSTEGNOLOGIE V1 7**

![](_page_6_Picture_165.jpeg)

#### **MOONTLIKE OPLOSSINGS**

#### **VRAAG 1**

```
procedure TfrmVraag1.btnV1_1Click(Sender: TObject);
begin 
imgReen.picture.LoadFromFile('reen.jpg'); 
pnlBad.enabled := true; 
pnlrain.Color := claqua; 
end; 
procedure TfrmVraag1.btnV1_2Click(Sender: TObject); 
var 
rrain : real; 
srain : string; 
begin 
 srain := cmbReen.Text; 
if copy(srain, 2, 1) <> \prime' then
   begin 
   rrain := strtofloat(copy(srain, 1, pos(' ', srain) - 1));
   end 
   else 
  if copy(srain, 3,1) = '1' then
    rrain := 0.1 else 
    rrain := 0.5;ÉcoleBooks
pnlBaddens.Caption := floattostrf(sedHoogte.value * sedWydte.value * rrain / 150, 
fffixed,8,1); 
end; 
procedure TfrmVraag1.btnV1_3Click(Sender: TObject); 
var irain, inum, icode : integer; 
begin 
val(edtReen.Text, inum, icode); 
 if icode <> 0 then 
   begin 
    showmessage('Tik slegs ''n heelgetal in'); 
    exit; 
   end; 
   irain := strtoint(edtReen.Text); 
   case irain of 
    0 : lblReentipe.Caption := 'Geen reen'; 
    1 .. 3 : lblReentipe.Caption := 'Matige reen'; 
    4 .. 7 : lblReentipe.Caption := 'Swaar reen'; 
    8 .. 9 : lblReentipe.Caption := 'Baie swaar reen'; 
    10 .. 50 : lblReentipe.Caption := 'Stortreen'; 
   else 
   lblReentipe.caption := 'Vloed'; 
   end;
```
end;

Kopiereg voorbehou **Blaai om asseblief** 

#### **(EC/SEPTEMBER 2021) INLIGTINGSTEGNOLOGIE V1 9**

```
procedure TfrmVraag1.btnV1_4Click(Sender: TObject); 
var iran1, iran2, k, itotal: integer; 
begin 
for k := 1 to 8 do
   begin 
   repeat 
  iran1 := randomrange(5, 11);iran2 := randomrange(5, 11);until (iran1 \le iran2);
  if iran1 = 5 then
    LstHoeveelheid.Items[0] := inttostr(strtoint(LstHoeveelheid.Items[0])+1):
  if iran2 = 10 then
    LstHoeveelheid.Items[1] := inttostr(strtoint(LstHoeveelheid.Items[1])+1);
   end; 
 itotal := strtoint(LstHoeveelheid.Items[0]) + strtoint(LstHoeveelheid.Items[1]); 
LstHoeveelheid.Items[2] := inttostr(itotal);
 shp5mm.Height := shp5mm.Height + strtoint(LstHoeveelheid.Items[0]); 
shp10mm.Height := shp10mm.Height+ strtoint(LstHoeveelheid.Items[1]);
end; 
//gegewe kode - moenie verwyder nie/////////// 
procedure TfrmVraag1.FormActivate(Sender: TObject); 
begin 
LstHoeveelheid.Items[0] := inttostr(0);
LstHoeveelheid.Items[1] := inttostr(0);
LstHoeveelheid.Items[2] := inttostr(0); 
end; 
//////////////////////////////////////////
```
end.

### **VRAAG 2**

```
//=================================================================== 
// Vraag 2.1.1 3 punte 
//=================================================================== 
procedure TfrmVraag2.btnVraag2_1_1Click(Sender: TObject); 
var 
  sSQL1: String; 
begin 
  sSQL1 := 'select * from Status order by StatusNaam DESC'; 
  // Gegewe kode - moenie verander nie/ 
  dbCONN.runSQL(sSQL1); 
end; 
//=================================================================== 
// Vraag 2.1.2 3 punte 
//=================================================================== 
procedure TfrmVraag2.btnVraag2_1_2Click(Sender: TObject); 
// Gegewe kode - moenie verander nie/ 
var 
  sSQL2: String; 
begin 
  // Gegewe kode - moenie verander nie/ 
  sSQL2 := 'Select VoëlNaam from Voëls where Waarnemings < 200'; 
 // Gegewe kode - moenie verander nie/ ÉcoleBooks
  dbCONN.runSQL(sSQL2); 
end; 
//=================================================================== 
// Vraag 2.1.3 4 punte<br>//=================
                                      //=================================================================== 
procedure TfrmVraag2.btnVraag2_1_3Click(Sender: TObject); 
// Gegewe kode - moenie verander nie/ 
var 
 sline : string; 
  sSQL3: String; 
begin 
 sline := inputbox('Tik "voëlnaam in',",'vulture');
  sSQL3 := 'Select VoëlNaam, LaasteWaarneming from Voëls where VoëlNaam like ' + 
quotedstr('%' + sline + '%'); 
  // Gegewe kode - moenie verander nie/ 
  dbCONN.runSQL(sSQL3);
```
end;

Kopiereg voorbehou behou behou behou behou behou behou behou behou behou behou behou behou behou behou behou b

**(EC/SEPTEMBER 2021)** INLIGTINGSTEGNOLOGIE V1 11

//===================================================================

```
// Vraag 2.1.4 4 punte 
//===================================================================
```
procedure TfrmVraag2.btnVraag2\_1\_4Click(Sender: TObject); // Gegewe kode - moenie verander nie/

var sSQL4: String; begin

sSQL4 := 'Delete from Voëls where (StatusID = 6) OR (StatusID = 5)';

// Gegewe kode - moenie verander nie/

```
 dbCONN.executeSQL(sSQL4,dbgstatus,dbgVoël,dbgQryVoël); 
end;
```
//===================================================================

// Vraag 2.1.5 3 punte

//=================================================================== procedure TfrmVraag2.btnVraag2\_1\_5Click(Sender: TObject); // Gegewe kode - moenie verander nie/

var sSQL5: String; begin

ÉcoleBooks

 sSQL5 := 'select StatusNaam, VoëlNaam from Voëls, Status where Voëls.StatusID = Status.StatusID' ;

 // Gegewe kode - moenie verander nie/ dbCONN.runSQL(sSQL5); end;

```
//===================================================================
```
// Vraag 2.1.6 8 punte

```
//===================================================================
```
procedure TfrmVraag2.btnVraag2\_1\_6Click(Sender: TObject); // Gegewe kode - moenie verander nie/

var sSQL6: String; begin sSQL6 := 'Select StatusID,format(avg(Waarnemings),"fixed",1) as GemiddeldeWaarnemings from Voëls where year(LaasteWaarneming) = 2007 group by StatusID';

// Gegewe kode - moenie verander nie/

dbCONN.runSQL(sSQL6);

end;

//===================================================================

```
// Vraag 2.2.1 6 punte 
//=================================================================== 
procedure TfrmVraag2.btnVraag2_2_1Click(Sender: TObject);
begin 
redVertoon.Clear; 
/// tik jou kode hier// 
  tblVoels.First; 
  while not tblVoëls.eof do 
   begin 
    if pos('EAGLE',uppercase(tblVoëls['VoëlNaam'])) <> 0 then 
       redVertoon.Lines.Add(tblVoëls['VoëlNaam']); 
     tblVoëls.Next; 
   end;
```
end;

```
//=================================================================== 
// Vraag 2.2.2 9 punte 
//=================================================================== 
procedure TfrmVraag2.btnVraag2_2_2Click(Sender: TObject); 
var icount : integer; 
begin 
redVertoon.Clear; 
/// tik jou kode hier// 
 icount := 0:
                                         ÉcoleBooks
  tblVoëls.First; 
  while not tblVoëls.eof do 
   begin 
    if tblVoëls['StatusID'] = 3 then 
      begin 
       tblVoëls.Edit; 
       tblVoëls['StatusID'] := 2; 
       tblVoëls.Post; 
       inc(icount) 
      end; 
      tblVoëls.Next; 
   end; 
  redVertoon.Lines.Add('Aantal veranderinge wat gemaak is = ' + inttostr(icount));
```
end;

Kopiereg voorbehou **Blaai om asseblief** 

**(EC/SEPTEMBER 2021) INLIGTINGSTEGNOLOGIE V1 13**

**VRAAG 3** 

#### **Klaseenheid:**

```
unit Vraag3KlasDefinisie; 
interface 
uses sysutils, dialogs, math; 
type 
TWaarneming = class (tobject) 
private 
  fNaam : string; 
  fArea : string; 
  fVoëlNaam : string; 
  fDatum : string; 
  fWaarnemings : integer; 
public 
  constructor create(sNaam,sArea,sVoëlNaam,sDatum : string); 
  procedure VermeerderWaarnemings(ihoeveel : integer); 
  function WaarnemingsGaping : string; 
  function tostring : string; 
 function getWaarnemings : integer:
end; 
implementation 
constructor TWaarneming.create(sNaam,sArea,sVoëlNaam,sDatum: string); 
begin 
  fNaam := sVoëlkyker; 
  fArea := sArea; 
  fVoëlNaam := sVoëlNaam; 
  fDatum := sDatum; 
  fHoeveelheid := 1; 
end; 
function TWaarneming.getWaarnemings : integer; 
begin 
result := fHoeveelheid; 
end; 
procedure TWaarneming.VermeerderfHoeveelheid(ihoeveel: integer); 
begin 
fhoeveelheid := fHoeveelheid + ihoeveel;
```
end;

```
function TWaarneming.WaarnemingsGaping: string; 
var svandag, sjaar : string; 
begin 
svandag := datetostr(date);
svandag := copy(svandag, 1, 4);
sjaar := fDatum; 
delete(sjaar,1,pos('/',sjaar)); 
delete(sjaar,1,pos('/',sjaar)); 
result := inttostr(strtoint(svandag) - strtoint(sjaar)) + ' years since first sighting'; 
end; 
function TWaarneming.tostring: string;
begin
```

```
result := 
fNaam + ' first viewed a ' + fVoëlNaam + #13 
+ WaarnemingsGaping + ' at ' + fArea + ' on ' + fDatum; 
end;
```
end.

### **Hoofeenheid:**

```
/// gegewe kode, moenie verwyder nie /// 
var 
  frmVraag3: TfrmVraag3; 
  objVoelkyker: TWaarneming; 
                                         ÉcoleBooks
implementation
```
{\$R \*.dfm}

```
procedure TfrmVraag3.btnV3_2_1Click(Sender: TObject);
var 
  sNaam, sArea, sVoël , sDatum: string; 
  iDag, iMaand, iJaar : integer; 
begin 
  sNaam := edtVoelkykerNaam.text; 
  sArea := cmbArea.Text; 
  sVoel := rgpVoëls.Items[rgpVoels.ItemIndex]; 
  sDatum := inttostr(sedDag.Value) + '/' + inttostr(sedMaand.Value) + '/' + 
inttostr(sedJaar.Value); 
  objVoëlkyker := TWaarneming.create(sNaam, sArea, sVoël, sDatum); 
  redVertoon.lines.add(''); 
  redVertoon.lines.add(objVoelkyker.tostring);
```
end;

```
procedure TfrmVraag3.btnV3_2_2Click(Sender: TObject); 
begin 
objVoëlkyker.VermeerderWaarnemings(sedWaarnemings.value); 
redVertoon.Lines.Add('Totale waarnemings tot dusver: ' + 
inttostr(objVoëlkyker.getWaarnemings));
```
end;

Kopiereg voorbehou behou behou behou behou behou behou behou behou behou behou behou behou behou behou behou b

DOWNLOAD MORE RESOURCES LIKE THIS ON **ECOLEBOOKS.COM** 

**(EC/SEPTEMBER 2021) INLIGTINGSTEGNOLOGIE V1 15**

#### **VRAAG 4**

var frmVraag4: TfrmVraag4; //gegewe kode - moenie verander nie/////// arrTipes : array[1..100] of string; arrHoeveelheid : array[1..100] of integer; iTeller, iTotaal : integer; implementation // Vraag 4.1 19 marks procedure TfrmVraag4.btnV4\_1Click(Sender: TObject); var myfile : textfile; soneline : string; k,l : integer; stemp : string; itemp : integer; begin // provided code do not delete/// redVertoon.Clear; redVertoon.Paragraph.TabCount := 1; redVertoon.Paragraph.Tab[0] := 100; //////////////////////////////////////////////////  $i$ Teller := 0:  $iTotal := 0$ : assignfile(myfile, 'water.txt'); reset(myfile); **ÉcoleBooks**  while not eof(myfile) do begin readln(myfile, soneline); inc(iTeller); arrTipes[iTeller] := copy(soneline,1, pos(',', soneline) - 1); delete(soneline,1, pos(',', soneline)); arrHoeveelheid[iTeller] := strtoint(soneline); iTotaal := iTotaal + arrHoeveelheid[iTeller]; end; for  $k := 1$  to iTeller - 1 do for  $l := k + 1$  to iTeller do if arrHoeveelheid[k] > arrHoeveelheid[l] then begin itemp := arrHoeveelheid[k]; arrHoeveelheid[k] := arrHoeveelheid[l]; arrHoeveelheid[l] := itemp; stemp := arrTipes[k]; arrTipes[k] := arrTipes[l]; arrTipes[l] := stemp; end; for  $k := 1$  to iTeller do redVertoon.Lines.Add(arrTipes[k] + #9 + inttostr(arrHoeveelheid[k])); redVertoon.Lines.Add(''); redVertoon.Lines.Add('Total number of people = ' + inttostr(iTotaal)) end;

 // Vraag 4 .2 procedure TfrmVraag4.btnV4\_2Click(Sender: TObject); var iperc : integer; arrperc : array[1..100] of integer; k : integer; sline : string; begin //gegewe kode - moenie verwyder nie ////////////////////// redVertoon.Clear; redVertoon.Paragraph.TabCount := 4; redVertoon.Paragraph.Tab[0] := 100; redVertoon.Paragraph.Tab[1] := 140; redVertoon.Paragraph.Tab[2] := 180; redVertoon.Paragraph.Tab[3] := 220; redVertoon.Lines.Add(#9 +'Persentasies'); redVertoon.lines.add('Tipe' + #9 + '1-5' + #9 + '6-10' + #9 + '11-20' + #9 + '21-50'); redVertoon.Lines.Add('---------------------------------------------------------------------------------'); //////////////////////////////////////////////////////////////////////// for  $k := 1$  to iTeller do begin iperc := round(arrHoeveelheid[k]/iTotaal \*100);  $arpperc[k] := iperc;$  end; **ÉcoleBooks** for  $k := 1$  to iTeller do begin sline :=  $arrTipes[k] + #9$ ; case arrperc[k] of 1..5 : sline := sline + 'X';  $6..10$  : sline := sline  $+#9 + 'X'$ ; 11..20 : sline := sline  $+#9 + #9 + 'X$ ;  $21..50$  : sline := sline +#9 + #9 + #9 + 'X'; end; redVertoon.lines.add(sline); end; end;